Министерство образования и молодежной политики Свердловской области Государственное автономное профессиональное образовательное учреждение Свердловской области «Режевской политехникум»

Утверждаю: Циректор ГАПОХ СО «Режевской политехникум» **HOKYMERTO** С.А. Дрягилева от «14 » тоня 2019 г.

# **РАБОЧАЯ ПРОГРАММА УЧЕБНОЙ ПРАКТИКИ**

# «ИНФОРМАЦИОННЫЕ ТЕХНОЛОГИИ» ПО ПМ 01 «УЧАСТИЕ В ПРОЕКТИРОВАНИИ ЗДАНИЙ И СООРУЖЕНИЙ»

08.02.01 «Строительство и эксплуатация зданий и сооружений»

Рассмотрено: на заседании предметно-цикловой комиссии протокол № 11 от « 13» июня 2019 г.

Программа учебной практики «Информационные технологии» по ПМ 01 «Участие в проектировании зданий и сооружений» разработана на основе Федерального государственного образовательного стандарта (далее – ФГОС) по специальности среднего профессионального образования (далее – СПО) 08.02.01. «Строительство и эксплуатация зданий и сооружений» утвержденным от 10 января 2018 года №2 приказом Министерства образования и науки Российской Федерации.

Организация-разработчик: ГАПОУ СО «Режевской политехникум»

Разработчик:

Собянина Алена Алексеевна – преподаватель первой квалификационной категории;

Сотникова Ольга Андреевна – преподаватель первой квалификационной категории.

Эксперт от работодателя: ООО «СМУ – 1», г. Екатеринбург

управляющий ООО «СМУ – 1» Ерыпалов Андрей Владимирович

рация с *(должность, Ф.И.О.) \_\_\_\_\_\_\_\_\_\_\_\_\_\_\_\_\_\_\_\_\_\_\_\_\_\_\_\_\_\_\_\_\_\_\_\_*

# **СОДЕРЖАНИЕ**

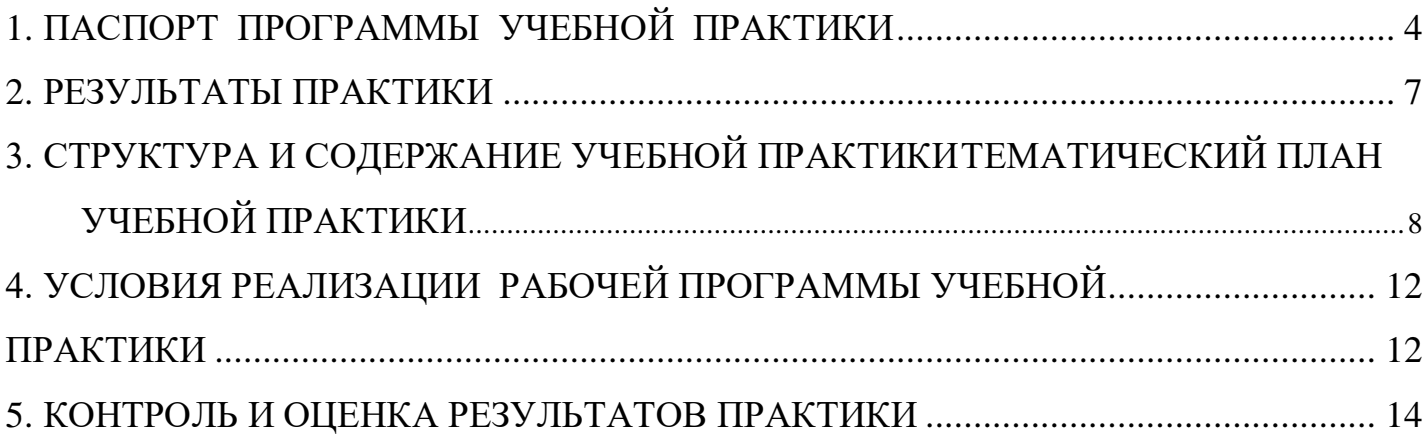

### <span id="page-3-0"></span>**1. ПАСПОРТ ПРОГРАММЫ УЧЕБНОЙ ПРАКТИКИ**

#### **Область применения программы**

Программа учебной практики является частью основной профессиональной образовательной программы в соответствии с ФГОС по специальности СПО 08.02.01 «Строительство и эксплуатация зданий и сооружений».

Рабочая программа учебной практики может быть использована в дополнительном профессиональном образовании в программах профессиональной подготовки, переподготовки и повышения квалификации.

**Место учебной дисциплины в структуре основной профессиональной образовательной программы:** учебная практика «Информационные технологии» входит в состав ПМ 01. «Участие в проектировании зданий и сооружений» в части освоения основного вида профессиональной деятельности: участие в проектировании зданий и сооружений.

Учебная практика проводится в 5 семестре на 3 курсе.

# **Цели и задачи учебной практики – требования к результатам освоения:**

Задачей учебной практики по специальности 08.02.01 «Строительство и эксплуатация зданий и сооружений» является освоение вида профессиональной деятельности: «Участие в проектировании зданий и сооружений», т.е. систематизация, обобщение, закрепление и углубление знаний и умений, формирование общих и профессиональных компетенций, приобретение практического опыта в рамках профессионального модуля **ПМ01** «Участие в проектировании зданий и сооружений».

С целью овладения указанным видом деятельности студент в ходе данного вида практики должен освоить следующие действия, умения и знания:

4

#### **Коды формируемы х компетенций Действия (дескрипторы) Умения Знания УП Информационные технологии** ПК 1.3. Разрабатывать строительные чертежи сприменением использованием автоматизированного проектирования Настраивать рабочее пространство|-подбирать строительные конструкции|-графические обозначения материалов и элементов| программного обеспечения САПР AutoCAD, разрабатывать чертежестроительных чертежей (планы, фасады, разрезы, конструктивные узлы) в САПР AutoCAD с соблюдением требований норматино – технической документации архитектурно-пользоваться компьютером специализированного строительных средств программного обеспечения -читать проектно-технологическую технологии); документацию для разработки архитектурно-конструкций; -международные стандарты по проектированию конструкций, в том числе информационное моделирование зданий (BIMособенности выполнения строительных чертежей; -требования нормативно-технической документации на оформление строительных чертежей; требования к элементам конструкций здания, помещения и общего имущества многоквартирных жилых домов, обусловленных необходимостью их доступности и соответствия особым потребностям инвалидов; ОК 01. • Распознание проблемных ситуаций в Распознавать задачу и/или проблему в Актуальный профессиональный контекст, в котором различных контекстах; проведение анализа ситуаций прианализировать-задачу-и/или-проблему-иосновные источники информации и ресурсы для решении задач профессиональной выделять её составные части; деятельности; определение этапов решения задачи;|искать информацию, необходимую для|алгоритмы выполнения работ в определение потребности информации; осуществление эффективного поиска;|необходимые ресурсы; выделение всех|работы в профессиональной и смежных сферах; профессиональном контексте; правильно выявлять и эффективно контексте; решениязадачи и/или проблемы; составлять план действий; определять в профессиональной и владеть актуальными методами возможных источников ресурсов приходитсяработать и жить; решения задач и проблем в профессиональном профессиональной и смежных областях;методы работы реализовать составленный план; оценивать результат и последствия своих действий

## **Спецификация ПК/ разделов профессионального модуля**

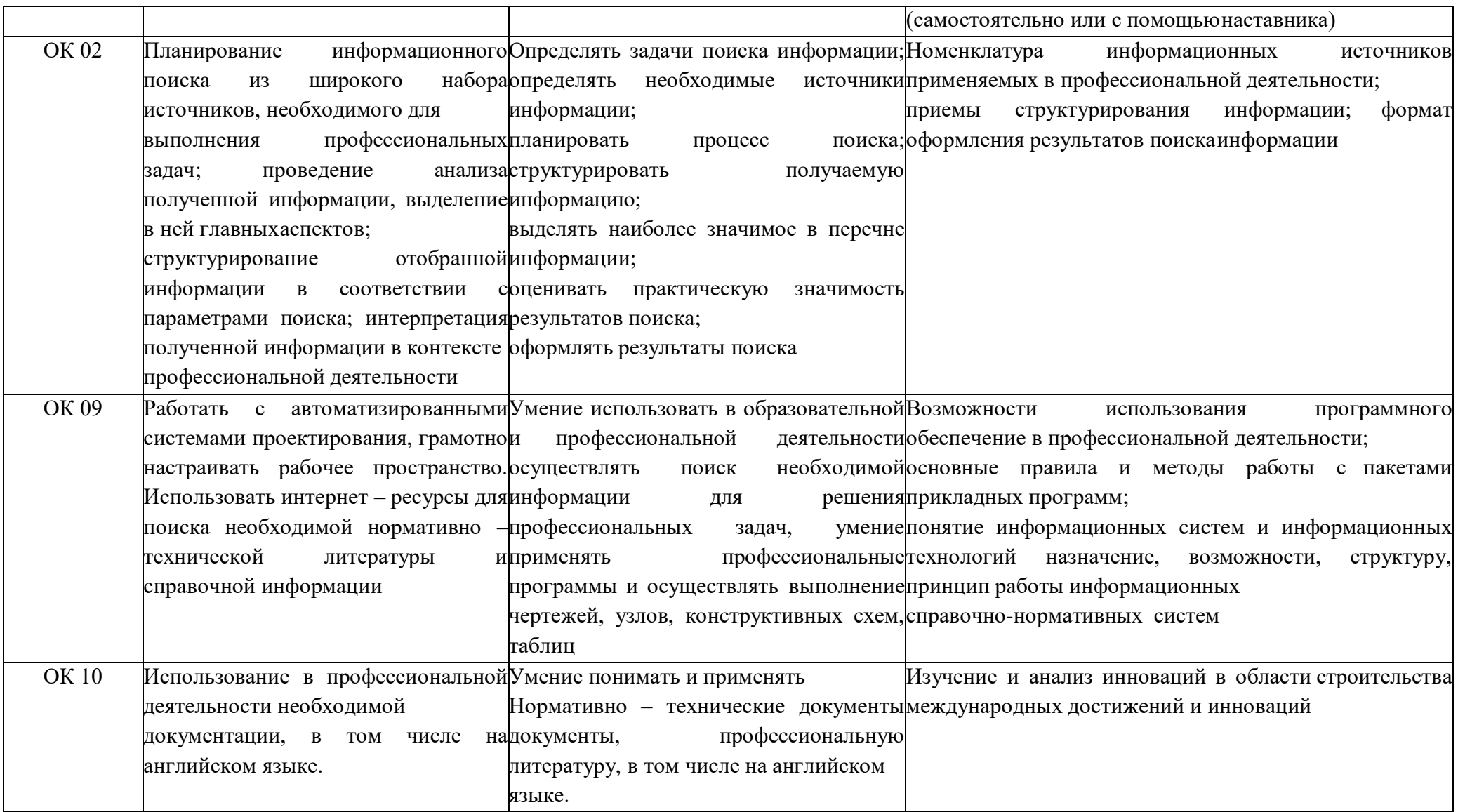

**Количество часов на освоение программы учебной практики: 72 часа**

# **2. РЕЗУЛЬТАТЫ ПРАКТИКИ**

<span id="page-6-0"></span>Результатом учебной практики является освоение общих (ОК) компетенций:

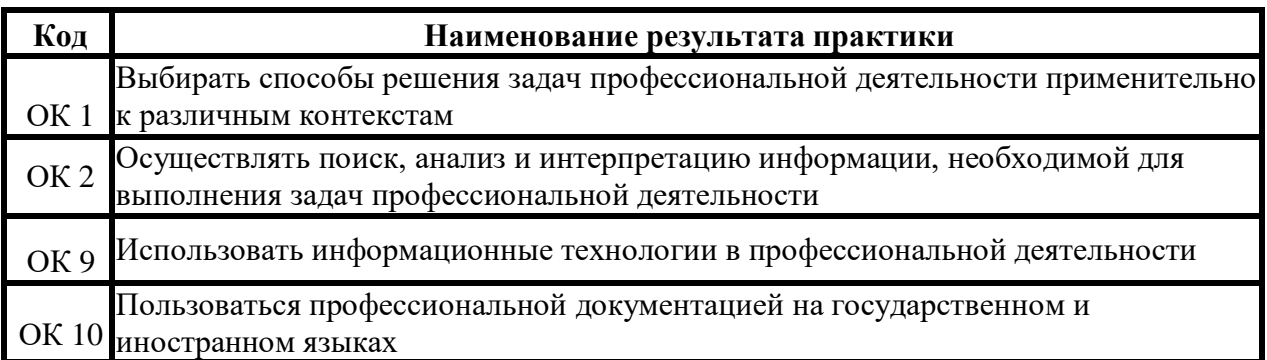

Профессиональных (ПК) компетенций:

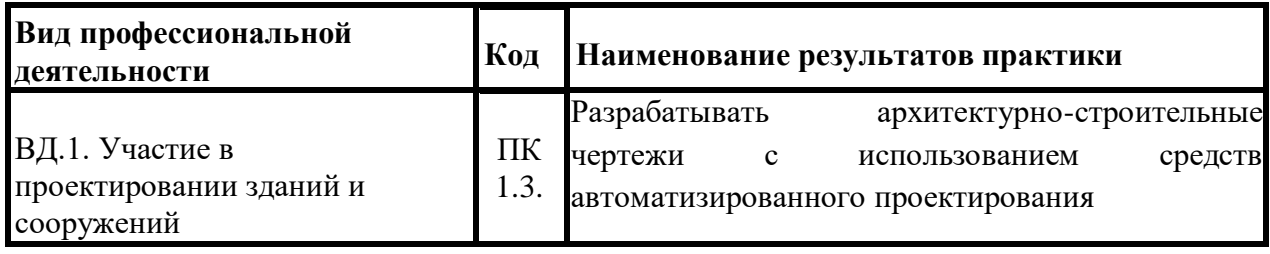

# <span id="page-7-0"></span>**3. СТРУКТУРА И СОДЕРЖАНИЕ УЧЕБНОЙ ПРАКТИКИ ТЕМАТИЧЕСКИЙ ПЛАН УЧЕБНОЙ ПРАКТИКИ**

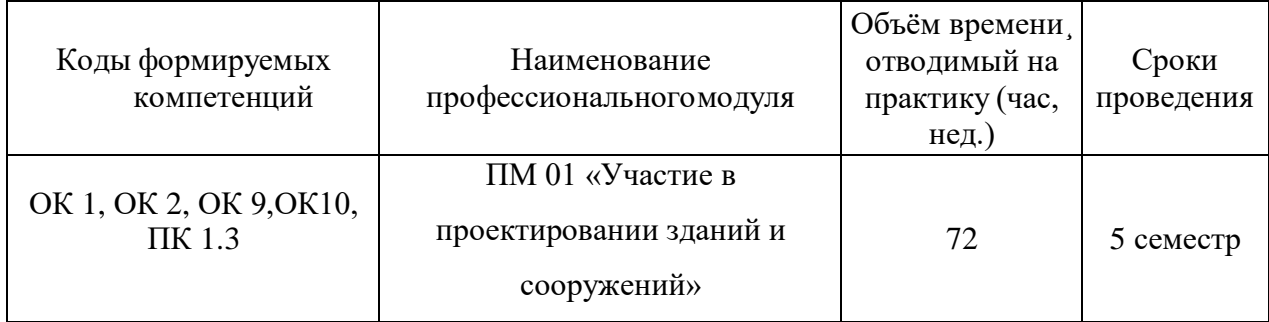

# **Тематический план и содержание учебной практики**

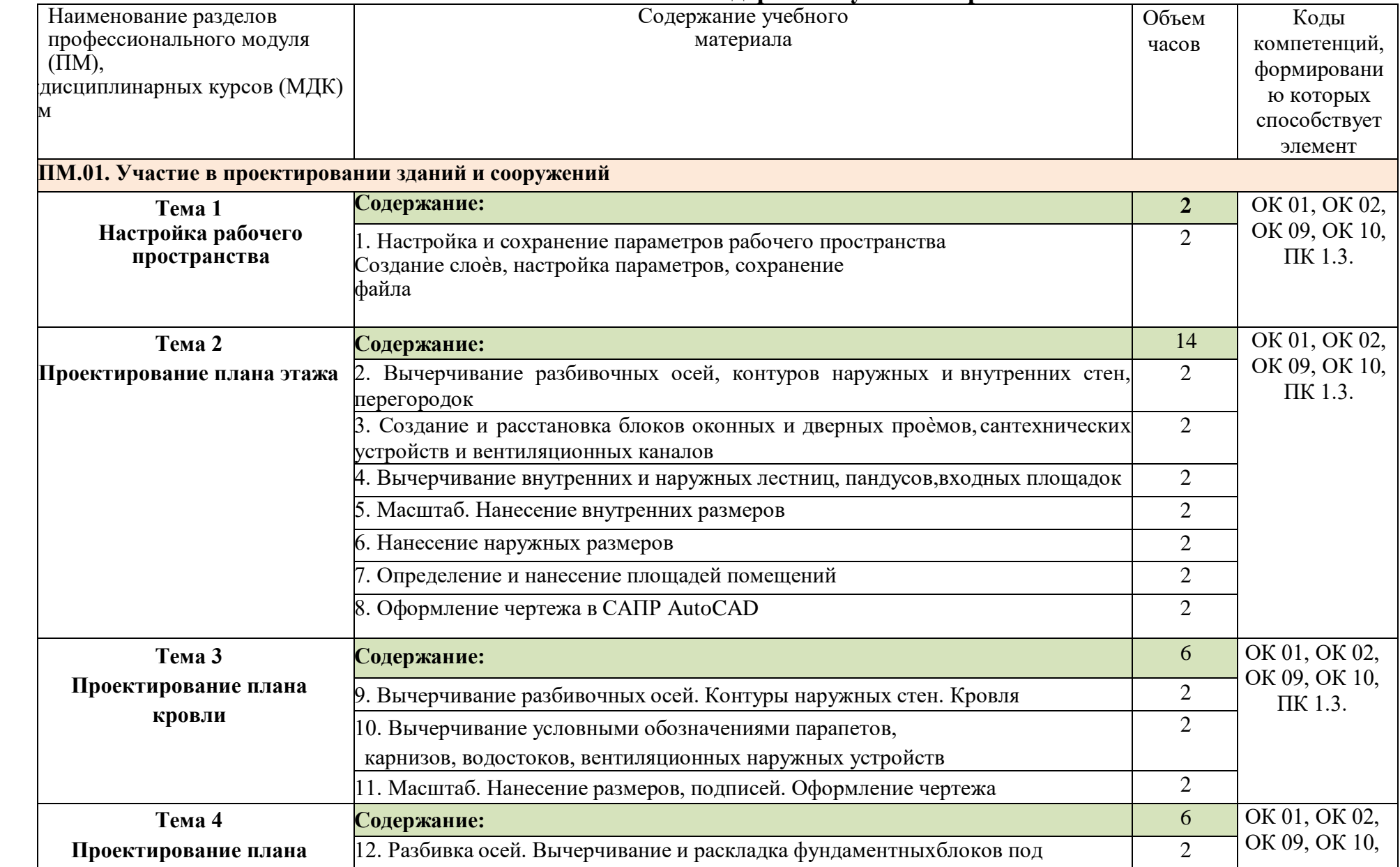

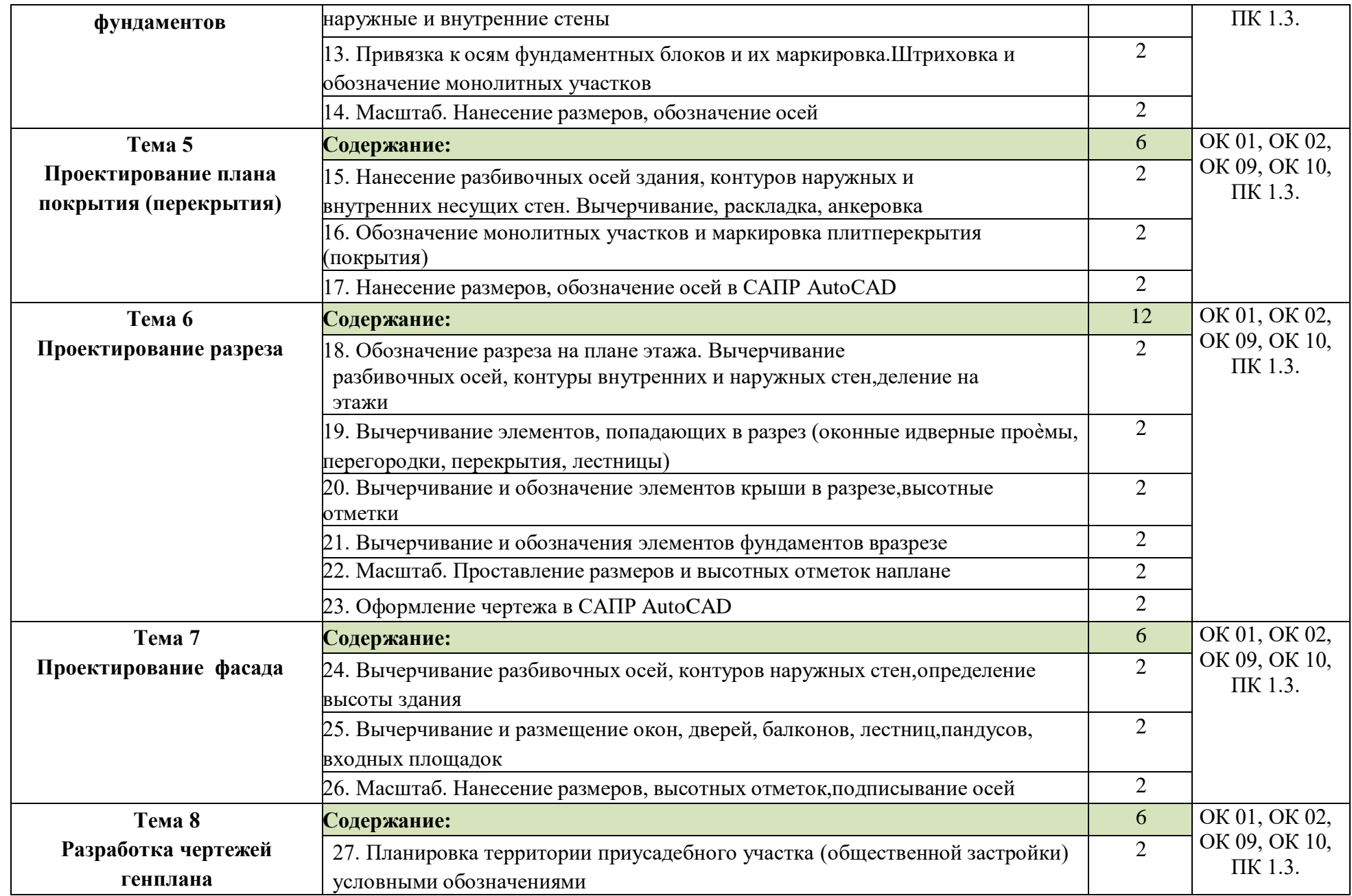

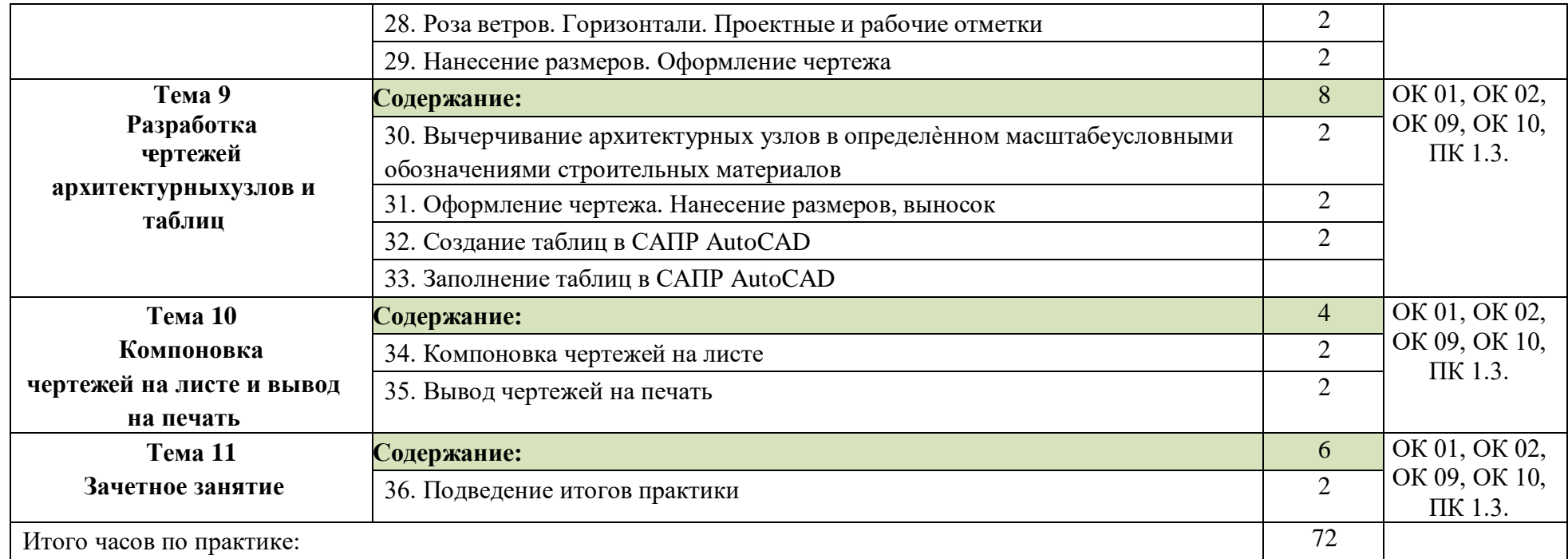

## <span id="page-11-1"></span><span id="page-11-0"></span>**4. УСЛОВИЯ РЕАЛИЗАЦИИ РАБОЧЕЙ ПРОГРАММЫ УЧЕБНОЙ ПРАКТИКИ**

#### **Требования к материально-техническому обеспечению**

Реализациярабочей программы учебной практики требует наличия учебного компьютерного кабинета.

Оборудование учебной практики:

Технические средства:

- 1. Компьютеры;
- 2. Программное обеспечение;
- 3. Мультимедиапроектор;
- 4. Принтер.

### **Место проведения практики: лаборатория информатики**

# **Перечень учебных изданий, Интернет – ресурсов, дополнительной литературы**

#### *Основные источники*

- 1. AutoCAD 2010 для "чайников" (2016)
- 2. Александр Жадаев » Самоучитель AutoCAD 2017
- 3. Н. Полещук " Самоучитель AutoCAD 2014 " БХВ-Петербург, 2018г
- 4. Учебно-методическое пособие для практической и самостоятельной

работы обучающихся «Архитектурно-строительные чертежи в САПР АutoCAD»

#### *Дополнительные источники*

- 1. [http://autocad-specialist.ru/samouchitel-autocad,](http://autocad-specialist.ru/samouchitel-autocad)
- 2. СНиПы
- 3. ЕСКД

#### **Требования к руководителям практики**

Реализация учебной практики «Информационные технологии» по ПМ 01

«Участие в проектировании зданий и сооружений» по специальности

08.02.01 «Строительство и эксплуатация зданий и сооружений» обеспечивается преподавателями «Строительной графики» и (или) преподавателями строительных дисциплин, имеющими высшее или среднее специальное образование, соответствующее профилю специальности, владеющие программой САПР AutoCAD, знающие правила выполнения и требования предъявляемые к созданию и оформлению строительных чертежей в компьютерном варианте.

**Требования к соблюдению техники безопасности и пожарной безопасности**

Студенты в период прохождения практики обязаны:

- соблюдать действующие в учебном заведении правила внутреннего трудового распорядка;

- строго соблюдать требования охраны труда и пожарной безопасности.

13

### **5. КОНТРОЛЬ И ОЦЕНКА РЕЗУЛЬТАТОВ ПРАКТИКИ**

<span id="page-13-0"></span>Контроль и оценка результатов освоения учебной практики осуществляется руководителем практики в процессе проведения практических занятий, самостоятельного выполнения обучающимися заданий, выполнения практических проверочных работ. В результате освоения учебной практики в рамках профессионального модуля обучающиеся проходят промежуточную аттестацию в форме дифференцированного зачета.

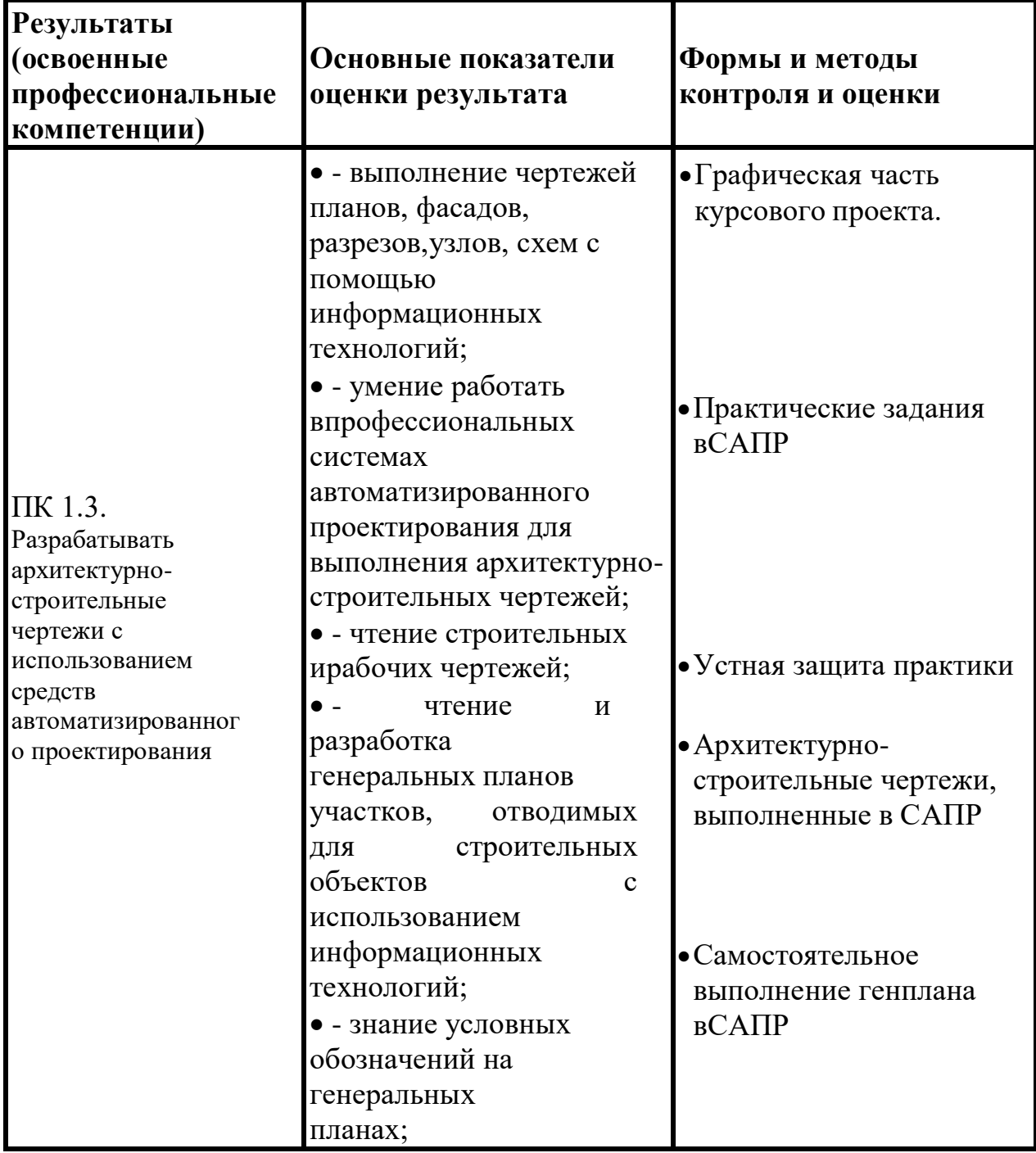

### **ОСНОВНЫЕ ПОКАЗАТЕЛИ ОЦЕНКИ РЕЗУЛЬТАТА**

Формы и методы контроля и оценки результатов обучения должны позволять проверять у обучающихся не только сформированность профессиональных компетенций, но и развитие общих компетенций и обеспечивающих их умений.

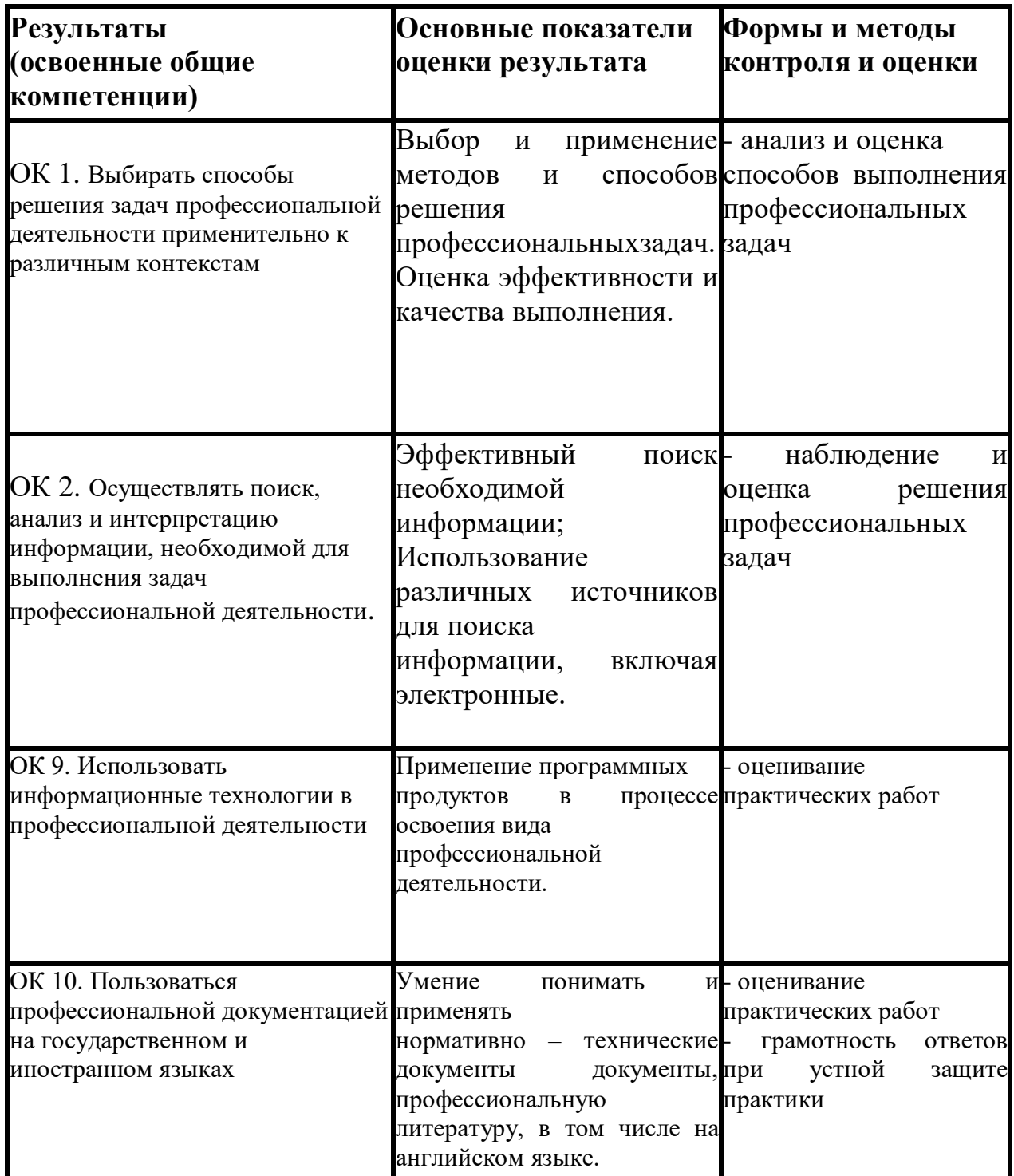